## **COMET Cloud**

Measured data wherever you need it. COMET Cloud is the online storage for data measured by COMET sensors. The data is accessible on the internet and can be viewed in a web browser.

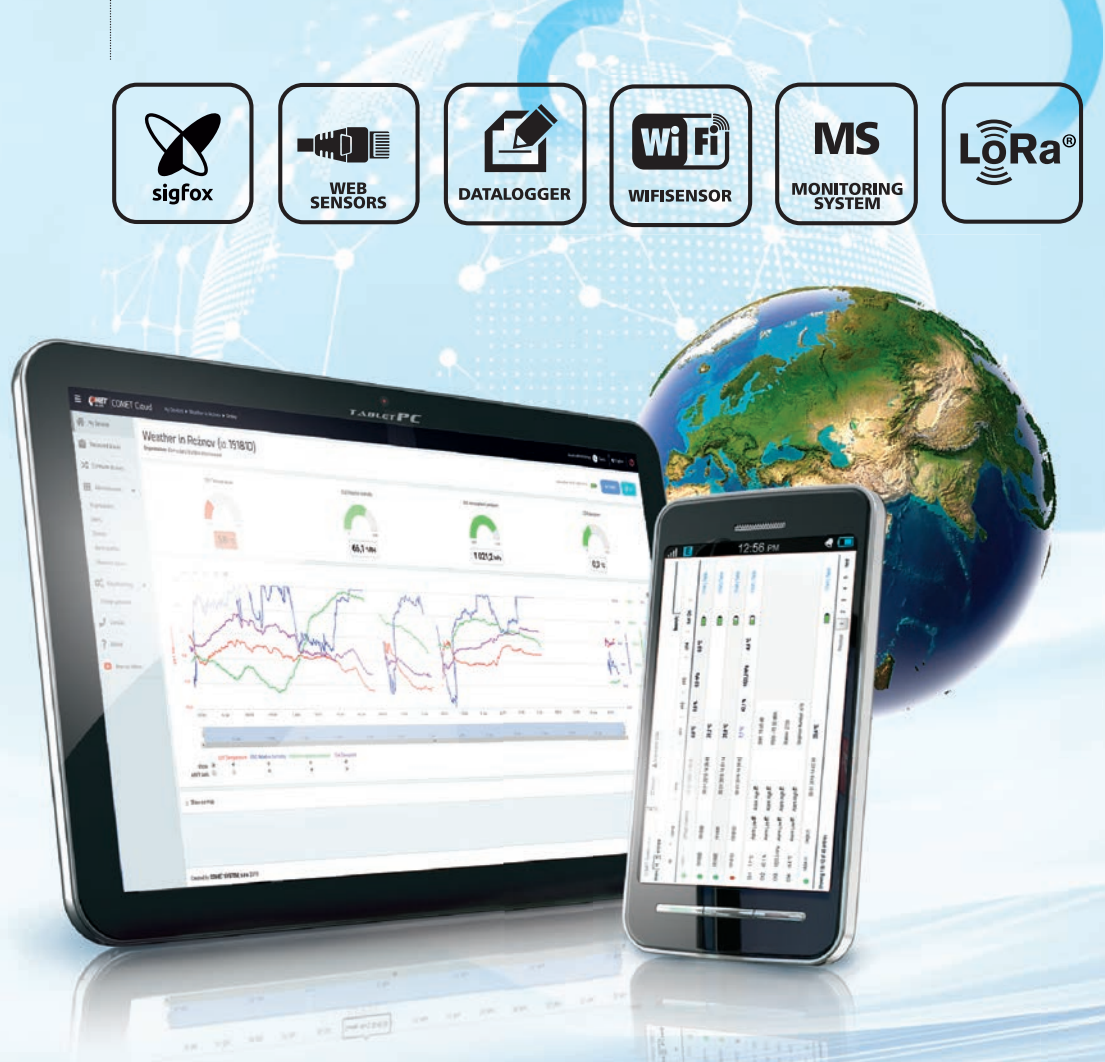

- Unlimited space for data
- Management and organization of - Equipments
	- Measured points
	- Users and their access rights
- E-mail alarming when - Exceeding alarm limits with the option define recipients according to the level of exceedance
	- A fault occurs (connection, measurement error)
- Easy report creating
- Device setup from COMET Cloud (only once a day) Tutorialy try DEMO

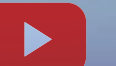

## **Tutorials**

**How to** create account **How to** add device **How to** set role - administrator/user **How to** create measured place

Try GUEST access at https://cometsystem.cloud/device/list

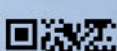

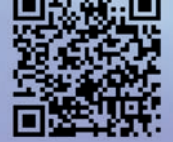

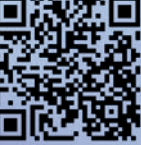

**CLOUD COMET** 

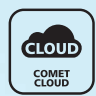

Display online or stored values in the COMET Cloud. Users have the option to switch between graphical and tabular displays, view data in a single graph or by measured channels, organize devices into groups, and assign user rights for data display.

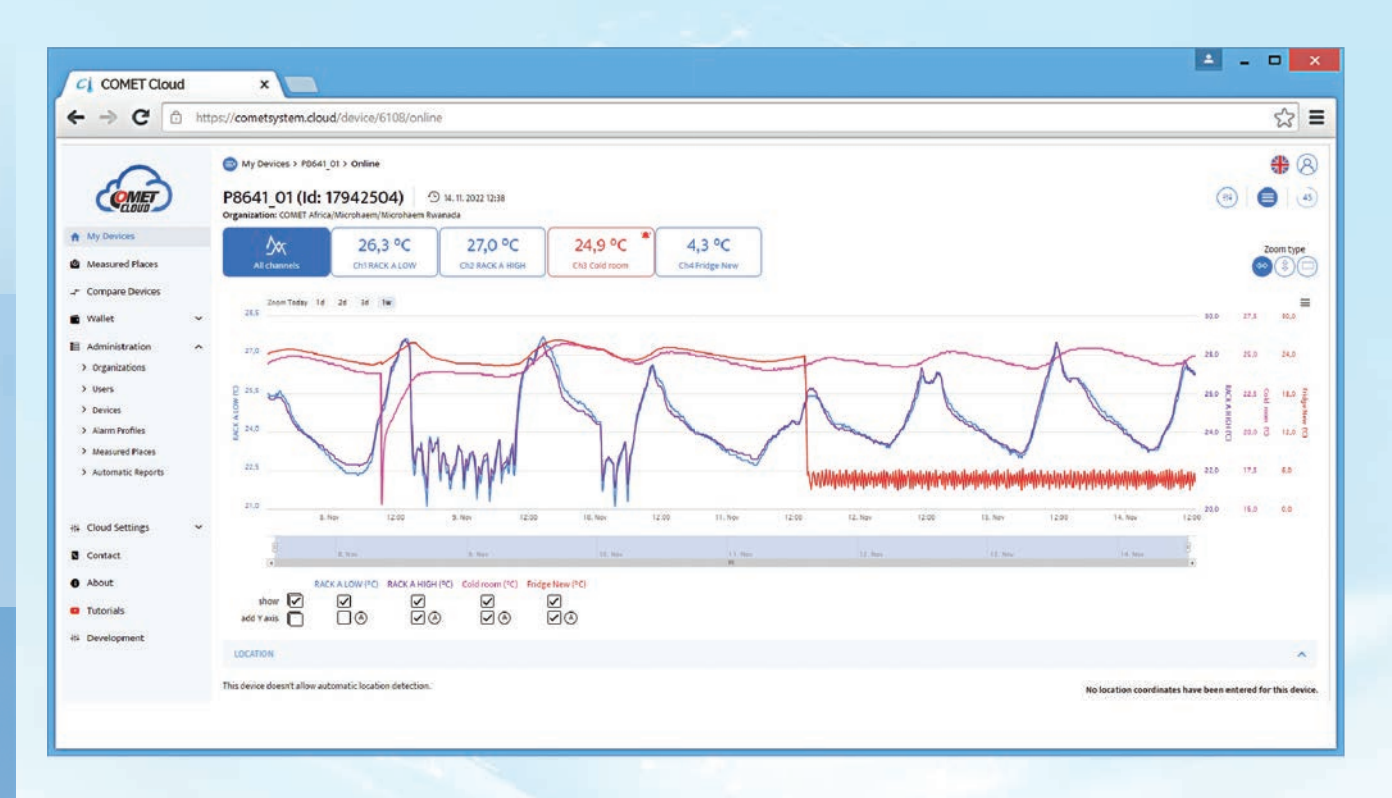

**CLOUD COMET**<br>CLOUD

The Measured Places function enables users to position monitored quantities on an embedded image according to their distribution in the monitored space. Critical values within the alarm interval are highlighted in red and accompanied by a sound signal.

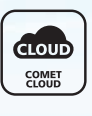

A report, which serves as a summary of information about the measured location, can be created manually or automatically.

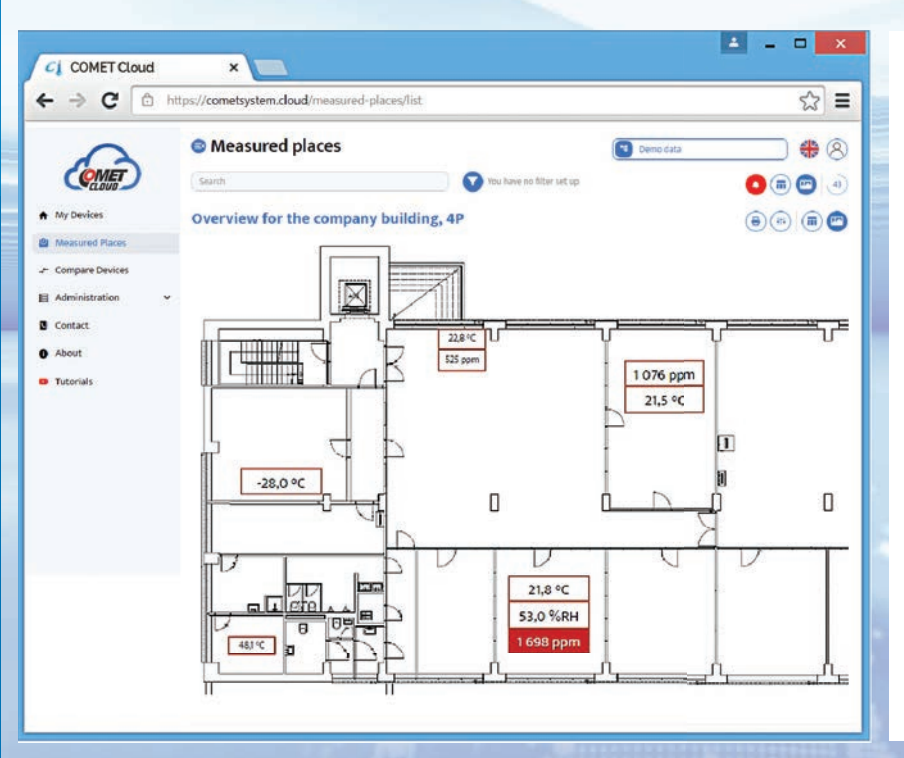

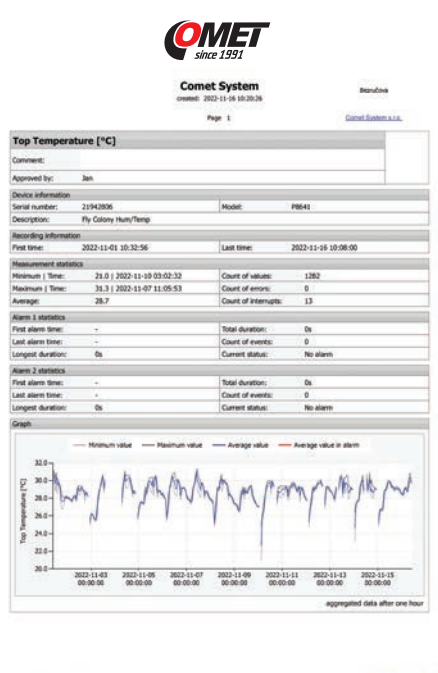